# Regression Analysis: Case Study 2

## Dr. Kempthorne

September 30, 2013

## Contents

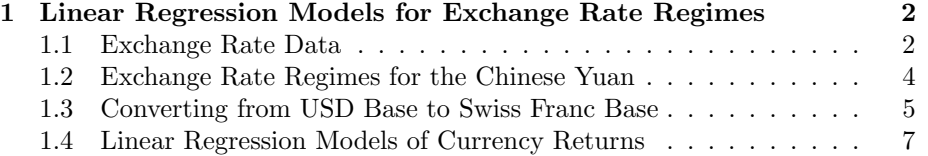

### 1 Linear Regression Models for Exchange Rate Regimes

#### 1.1 Exchange Rate Data

The Federal Reserve Economic Database (FRED) provides historical daily exchange rates of all major currencies in the world.

An R script ("fm\_casestudy\_fx\_1.r") collects these data and stores them in the R workspace "fm\_casestudy\_fx\_1.RData".

The following commands re-load the data and provide details explaining the data.

```
> # 0.1 Install/load libraries
> source(file="fm_casestudy_0_InstallOrLoadLibraries.r")
> # 0.2 Load R workspace created by script fm_casestudy_fx_1.r
> load(file="fm_casestudy_fx_1.Rdata")
> # 1.0 Extract time series matrix of exchange rates for symbols given by list.symbol0 ----
>
> list.symbol0<-c("DEXCHUS", "DEXJPUS", "DEXKOUS", "DEXMAUS",
                  + "DEXUSEU", "DEXUSUK", "DEXTHUS", "DEXSZUS")
> fxrates000<-fred.fxrates.00[,list.symbol0]
> dim(fxrates000)
```
[1] 3704 8

```
> head(fxrates000)
```
DEXCHUS DEXJPUS DEXKOUS DEXMAUS DEXUSEU DEXUSUK DEXTHUS DEXSZUS 1999-01-04 8.2793 112.15 1187.5 3.8 1.1812 1.6581 36.20 1.3666 1999-01-05 8.2795 111.15 1166.0 3.8 1.1760 1.6566 36.18 1.3694 1999-01-06 8.2795 112.78 1160.0 3.8 1.1636 1.6547 36.50 1.3852 1999-01-07 8.2798 111.69 1151.0 3.8 1.1672 1.6495 36.30 1.3863 1999-01-08 8.2796 111.52 1174.0 3.8 1.1554 1.6405 36.45 1.3970 1999-01-11 8.2797 108.83 1175.0 3.8 1.1534 1.6375 36.28 1.3963

> tail(fxrates000)

DEXCHUS DEXJPUS DEXKOUS DEXMAUS DEXUSEU DEXUSUK DEXTHUS DEXSZUS 2013-09-13 6.1186 99.38 1085.88 3.2880 1.3276 1.5861 31.81 0.9319 2013-09-16 6.1198 98.98 1081.34 3.2880 1.3350 1.5927 31.66 0.9258 2013-09-17 6.1213 99.16 1082.15 3.2455 1.3357 1.5901 31.68 0.9266 2013-09-18 6.1210 99.04 1081.40 3.2320 1.3351 1.5965 31.65 0.9260 2013-09-19 6.1210 99.33 1070.88 3.1455 1.3527 1.6043 31.03 0.9112 2013-09-20 6.1210 99.38 1076.02 3.1640 1.3522 1.6021 31.04 0.9104

>

> # Print symbol/description/units of these rates from data frame fred.fxrates.doc

```
> options(width=120)
> print(fred.fxrates.doc[match(list.symbol0, fred.fxrates.doc$symbol),
                     c("symbol0", "fx.desc", "fx.units"])symbol0 fx.desc fx.units
3 DEXCHUS China / U.S. Foreign Exchange Rate Chinese Yuan to 1 U.S. $
7 DEXJPUS Japan / U.S. Foreign Exchange Rate Japanese Yen to 1 U.S. $
8 DEXKOUS South Korea / U.S. Foreign Exchange Rate South Korean Won to 1 U.S. $
9 DEXMAUS Malaysia / U.S. Foreign Exchange Rate Malaysian Ringgit to 1 U.S. $
20 DEXUSEU U.S. / Euro Foreign Exchange Rate U.S. $ to 1 Euro
22 DEXUSUK U.S. / U.K. Foreign Exchange Rate U.S. $ to 1 British Pound
18 DEXTHUS Thailand / U.S. Foreign Exchange Rate Thai Baht to 1 U.S. $
16 DEXSZUS Switzerland / U.S. Foreign Exchange Rate Swiss Francs to 1 U.S. $
> # Plot exchange rate time series in 2x2 panels
> par(mfcol=c(2,2))> for (j0 in c(1:ncol(fxrates000)))
   plot(fxrates000[,j0],
+ main=dimnames(fxrates000)[[2]][j0])
+ }
```
**DEXCHUS**

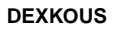

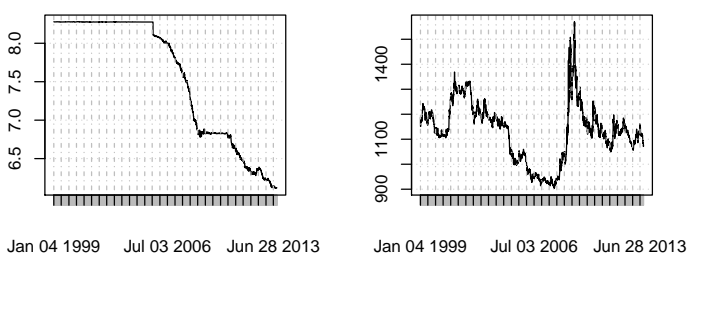

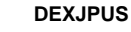

**DEXMAUS**

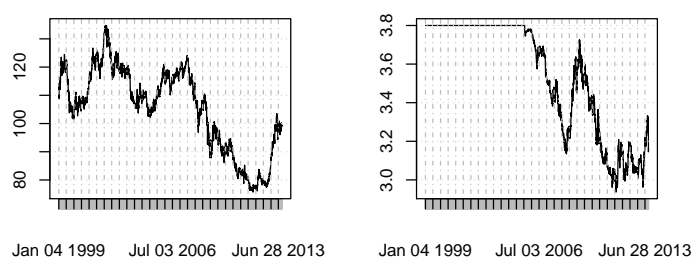

3

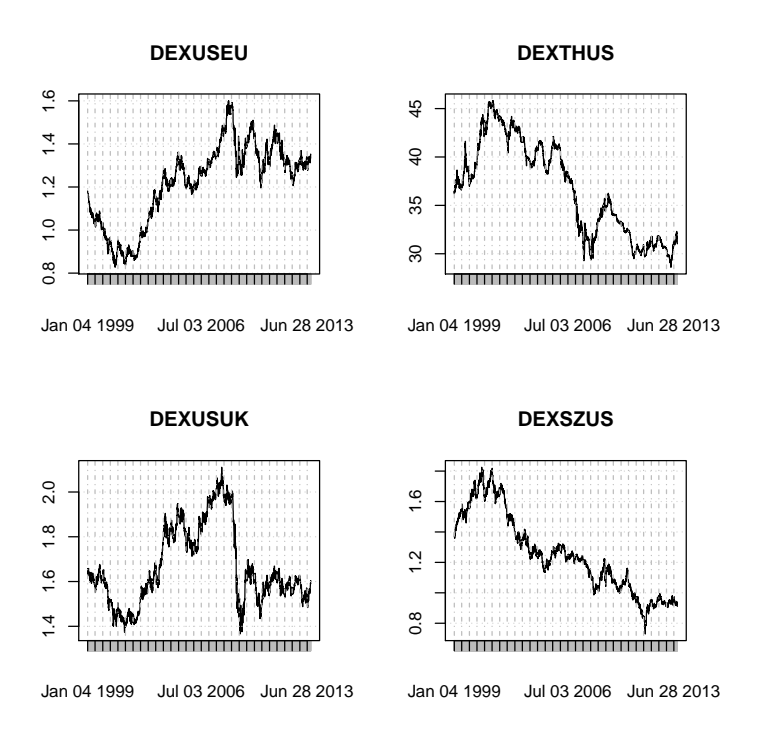

The time series matrix  $f{\text{x}} \text{rate} = 5000$  has data directly from the FRED website.

#### 1.2 Exchange Rate Regimes for the Chinese Yuan

The Chinese Yuan was pegged to the US Dollar prior to July 2005. Then, China announced that the exchange rate would be set with reference to a basket of other currencies, allowing for a movement of up to 0.3% movement within any given day. The actual currencies and their basket weights are unannounced by China.

From an empirical standpoint, there are several important questions

- For any given period, what is the implicit reference basket for the Chinese currency?
- Has the reference basket changed over time?
- Has the Chinese currency depreciated with respect to the dollar?

If so, how much and when?

Frankel and Wei (1994) detail methodology for evaluating the implicit exchange rate regime of a currency. The approach regesses changes in the target currency on changes in the values of possible currencies in the reference basket.

To apply this methodology we re-express the dollar-based exchange rates using another currency, the Swiss Franc. This allows currency moves of the dollar to be be used to explain moves in the Yuan. The choice of Swiss Franc is consistent with evaluations with respect to a stable, developed-market currency.

#### 1.3 Converting from USD Base to Swiss Franc Base

The following R commands convert the dollar-based rates in  $f$ xrates000 to Swiss-Franc-based rates in  $frartes000.0$ 

```
> # 2.0 Convert currencies to base rate of DEXSZUS, Swiss Franc
> fxrates000.0<-fxrates000
> # For exchange rates with 1 U.S. $ in base, divide by DEXSZUS
> for (jcol0 in c(1,2,3,4,7)){
    + coredata(fxrates000.0)[,jcol0]<- coredata(fxrates000.0[,jcol0])/
+ coredata(fxrates000[,8])
+
+ }
> # For exchange rates with 1 U.S. $ in numerator, divide inverse by DEXSZUS
> for (jcol0 in c(5,6)){
    coredata(fxrates000.0)[,jcol0]<-<code>coredata(1./fxrates000.0[,jcol0])/+ coredata(fxrates000.0[,8])
+ }
> # For USD, divide $1 by the DEXSZUS rate
> dimnames(fxrates000.0)[[2]]
[1] "DEXCHUS" "DEXJPUS" "DEXKOUS" "DEXMAUS" "DEXUSEU" "DEXUSUK" "DEXTHUS" "DEXSZUS"
> coredata(fxrates000.0)[,8]<- 1/coredata(fxrates000)[,8]
> # Rename series in terms of the SWIFT currency codes
> # as determined by the International Organization for Standardization.
>
> list.symbol0.swiftcode<-c("CNY","YEN","WON","MYR","EUR","GBP","THB","USD")
> dimnames(fxrates000.0)[[2]]<-paste(list.symbol0.swiftcode,"_SFR",sep="")
> head(fxrates000.0)
            CNY_SFR YEN_SFR WON_SFR MYR_SFR EUR_SFR GBP_SFR THB_SFR USD_SFR
1999-01-04 6.058320 82.06498 868.9448 2.780623 0.6194912 0.4413142 26.48910 0.7317430
1999-01-05 6.046079 81.16693 851.4678 2.774938 0.6209582 0.4408106 26.42033 0.7302468
1999-01-06 5.977115 81.41785 837.4242 2.743286 0.6204172 0.4362830 26.34999 0.7219174
1999-01-07 5.972589 80.56698 830.2676 2.741109 0.6180128 0.4373111 26.18481 0.7213446
1999-01-08 5.926700 79.82820 840.3722 2.720115 0.6195427 0.4363423 26.09162 0.7158196
1999-01-11 5.929743 77.94170 841.5097 2.721478 0.6209281 0.4373609 25.98295 0.7161785
> # Plot exchange rate time series in 2x4 panel
> par(mfcol=c(2,2))> for (j0 in c(1:ncol(fxrates000.0))){
+ plot(fxrates000.0[,j0],
+ main=dimnames(fxrates000.0)[[2]][j0])
+ }
```
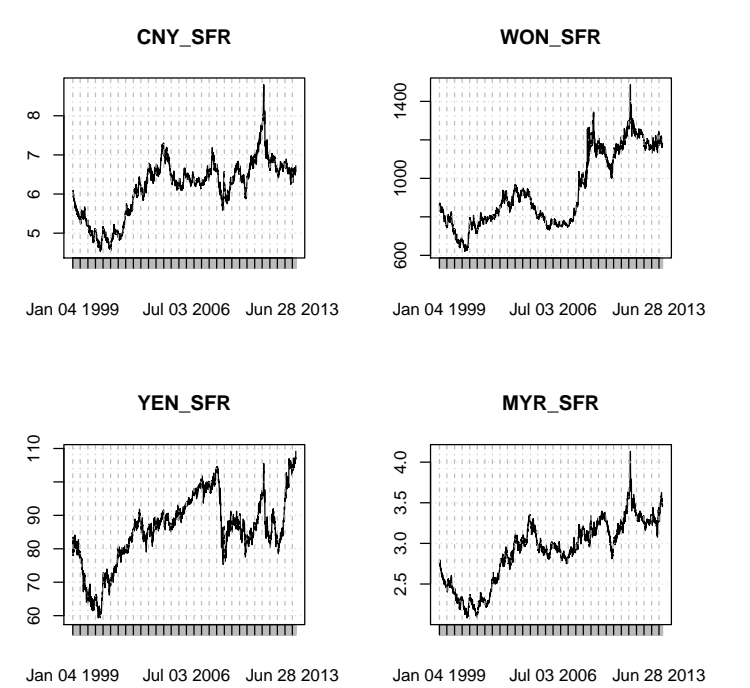

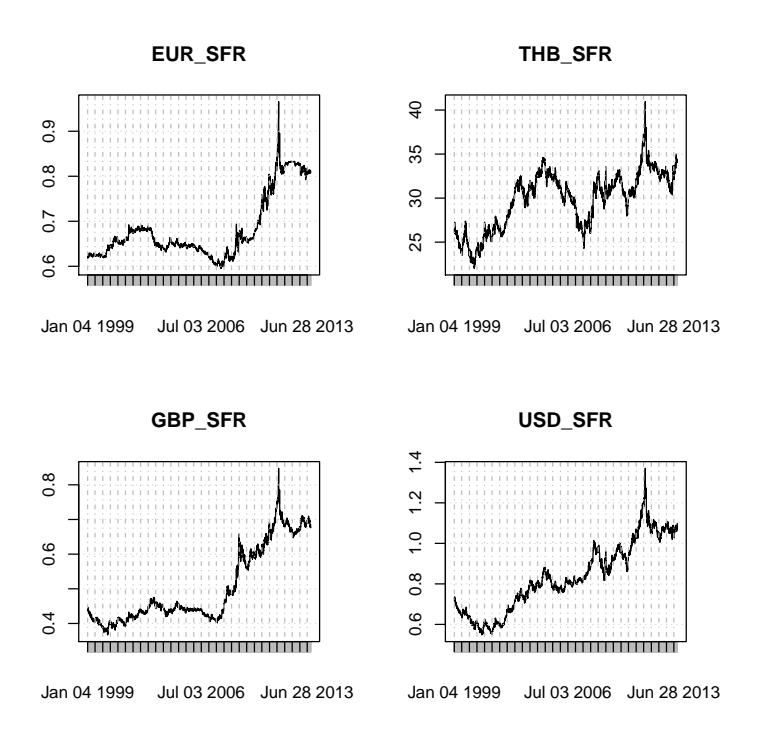

#### 1.4 Linear Regression Models of Currency Returns

```
> # 3.0 Compute daily price changes on the log scale
> # Due to missing data, fill in missing values with previous non-NA
> # To check for presence of missing values, execute
> # apply(is.na(fxrates000.0),2,sum)
> # If necessary apply
> # fxrates000.0<-na.locf(fxrates000.0)
> fxrates000.0.logret<-diff(log(fxrates000.0))
> dimnames(fxrates000.0.logret)[[2]]
[1] "CNY_SFR" "YEN_SFR" "WON_SFR" "MYR_SFR" "EUR_SFR" "GBP_SFR" "THB_SFR" "USD_SFR"
> par(mfcol=c(2,2))> for (j0 in c(1:ncol(fxrates000.0.logret))){
+ plot(fxrates000.0.logret[,j0],
+ main=dimnames(fxrates000.0.logret)[[2]][j0])
+ }
```
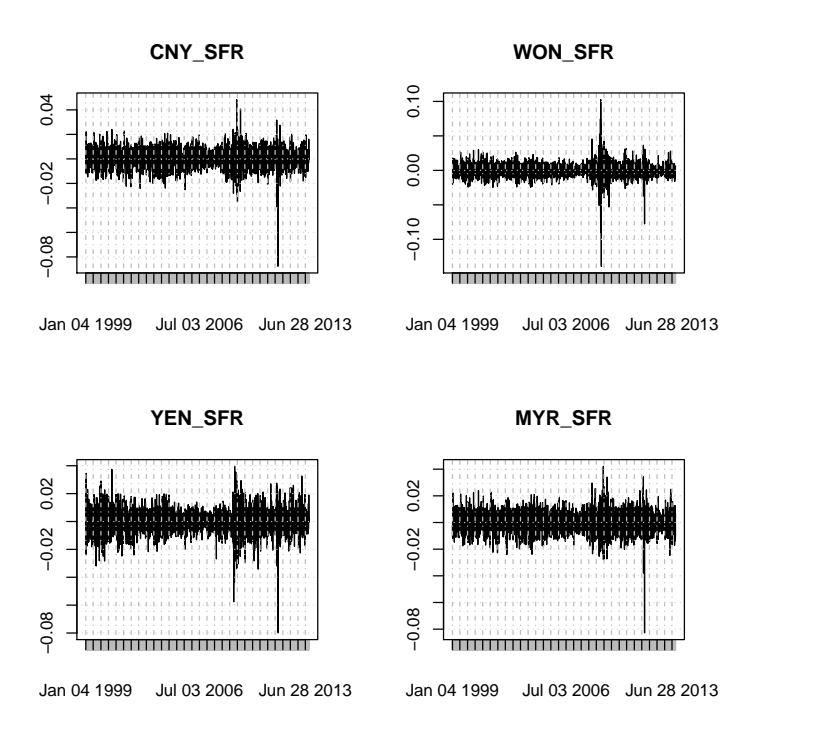

First, we fit the regression model for the period prior to July 2005 when the Chinese currency was pegged to the US dollar.

```
> lmfit.period1<-lm( CNY_SFR ~ USD_SFR + YEN_SFR + EUR_SFR + GBP_SFR,
+ data=window(fxrates000.0.logret,
+ start=as.Date("2001-01-01"), end=as.Date("2005-06-30")) )
> summary.lm(lmfit.period1)
Call:
lm(formula = CNY_SFR ~ USD_SFR + YEN_SFR + EUR_SFR + GBP_SFR,
   data = window(fxrates000.0.logret, start = as.Date("2001-01-01"),
       end = as.Date("2005-06-30")))
Residuals:
      Min 1Q Median 3Q Max
-1.086e-03 -1.136e-05 1.500e-07 1.103e-05 1.137e-03
Coefficients:
            Estimate Std. Error t value Pr(>|t|)
(Intercept) -1.170e-07 2.486e-06 -0.047 0.962
USD_SFR 1.000e+00 5.440e-04 1838.910 <2e-16
          -3.226e-04 4.712e-04 -0.685 0.494
EUR_SFR -5.396e-04 1.210e-03 -0.446 0.656
```
GBP\_SFR -2.183e-05 7.075e-04 -0.031 0.975

Residual standard error: 8.354e-05 on 1126 degrees of freedom Multiple R-squared: 0.9999, Adjusted R-squared: 0.9999 F-statistic: 1.894e+06 on 4 and 1126 DF, p-value: < 2.2e-16

The regression fit identifies the pegging of the Yuan (CNR SFR) to the US Dollar (USD\_SFR). The  $R-Squared$  is nearly 1.0

Second, we fit the regression model for the first six months following the announcement of the change in currency policy.

```
> lmfit.period2<-lm( CNY_SFR ~ USD_SFR + YEN_SFR + EUR_SFR + GBP_SFR +
                    + WON_SFR + MYR_SFR + THB_SFR,
+ data=window(fxrates000.0.logret,
+ start=as.Date("2005-07-01"), end=as.Date("2005-12-31")) )
> summary.lm(lmfit.period2)
Call:
lm(formula = CNY_SFR ~ USD_SFR + YEN_SFR + EUR_SFR + GBP_SFR +
   WON_SFR + MYR_SFR + THB_SFR, data = window(fxrates000.0.logret,
   start = as.Date("2005-07-01"), end = as.Date("2005-12-31")))
Residuals:
      Min 1Q Median 3Q Max
-0.0132690 -0.0004520 0.0000850 0.0005842 0.0032820
Coefficients:
            Estimate Std. Error t value Pr(>|t|)
(Intercept) -0.0001198 0.0001382 -0.867 0.387
USD_SFR 0.1948616 0.1528495 1.275 0.205
YEN_SFR -0.0082667 0.0381872 -0.216 0.829
EUR_SFR 0.0697740 0.0937341 0.744 0.458
GBP_SFR -0.0255185 0.0455883 -0.560 0.577
WON_SFR 0.1785894 0.0362880 4.921 2.84e-06
MYR_SFR 0.7526919 0.1471344 5.116 1.24e-06
THB_SFR -0.0693646 0.0609775 -1.138 0.258
Residual standard error: 0.001522 on 117 degrees of freedom
Multiple R-squared: 0.9491, Adjusted R-squared: 0.946
F-statistic: 311.4 on 7 and 117 DF, p-value: < 2.2e-16
  During this six-month period, there is evidence of the Yuan departing from
```
a US Dollar peg. The exchange rates with the statsitically significant regression parameters are for the Korean Won (WON SFR) and the Malaysian Ringgit  $(MYR\_SFR)$ .

To examine for futher changes in the implicit reference basket, we fit the same model for the annual periods from 2006 through 2012 and for the first 6 months of 2013.

```
> for (year0 in as.character(c(2006:2013))){
   + # year0<-"2012"
   + lmfit.year0<-lm( CNY_SFR ~ USD_SFR + YEN_SFR + EUR_SFR + GBP_SFR +
+ WON_SFR + MYR_SFR + THB_SFR,
+ data=fxrates000.0.logret[year0])
+
+ cat("\n\n---------------------------------\n");cat(year0);cat(":\n")
+ print(summary.lm(lmfit.year0))
+ rate.appreciation.usd<-round( exp(252*log(1+ 1mfit.year0%coefficients[1])) -1, digits=3)+ cat("\n"); cat(year0); cat("\t Annualized appreciation rate to implied reference basket.
+ }
--------------------------------
2006:
Call:
lm(formula = CNY_SFR \t^ WSD_SFR + YEN_SFR + EUR_SFR + GBP_SFR +WON_SFR + MYR_SFR + THB_SFR, data = fxrates000.0.logret[year0])
Residuals:
      Min 1Q Median 3Q Max
-2.413e-03 -2.625e-04 5.131e-05 3.899e-04 2.504e-03
Coefficients:
             Estimate Std. Error t value Pr(>|t|)
(Intercept) -1.173e-04 4.228e-05 -2.773 0.005979
USD_SFR 9.222e-01 1.859e-02 49.614 < 2e-16<br>YEN_SFR -5.226e-03 1.121e-02 -0.466 0.641520
          -5.226e-03 1.121e-02 -0.466 0.641520
EUR_SFR -1.841e-02 2.927e-02 -0.629 0.529985
GBP_SFR -1.693e-02 1.695e-02 -0.999 0.318732
WON_SFR 2.906e-02 1.201e-02 2.420 0.016245
MYR_SFR 6.909e-02 1.904e-02 3.628 0.000348
THB_SFR -8.371e-03 1.100e-02 -0.761 0.447360
Residual standard error: 0.0006512 on 243 degrees of freedom
Multiple R-squared: 0.9866, Adjusted R-squared: 0.9862
F-statistic: 2553 on 7 and 243 DF, p-value: < 2.2e-16
2006 Annualized appreciation rate to implied reference basket: -0.029
--------------------------------
2007:
Call:
```
lm(formula = CNY\_SFR ~ USD\_SFR + YEN\_SFR + EUR\_SFR + GBP\_SFR + WON\_SFR + MYR\_SFR + THB\_SFR, data = fxrates000.0.logret[year0]) Residuals: Min 1Q Median 3Q Max -0.0043388 -0.0006900 0.0001165 0.0006523 0.0035492 Coefficients: Estimate Std. Error t value Pr(>|t|) (Intercept) -2.477e-04 7.111e-05 -3.484 0.000585 USD\_SFR 9.201e-01 3.655e-02 25.172 < 2e-16 YEN\_SFR -1.847e-02 1.774e-02 -1.041 0.298850 EUR\_SFR 1.629e-02 4.971e-02 0.328 0.743357 GBP\_SFR 4.861e-03 2.268e-02 0.214 0.830452 WON\_SFR 2.148e-02 2.709e-02 0.793 0.428514 MYR\_SFR 1.227e-02 2.907e-02 0.422 0.673389 THB\_SFR 1.411e-03 8.770e-03 0.161 0.872287 Residual standard error: 0.001109 on 246 degrees of freedom Multiple R-squared: 0.9332, Adjusted R-squared: 0.9313 F-statistic: 491.2 on 7 and 246 DF, p-value: < 2.2e-16 2007 Annualized appreciation rate to implied reference basket: -0.061 -------------------------------- 2008: Call: lm(formula = CNY\_SFR ~ USD\_SFR + YEN\_SFR + EUR\_SFR + GBP\_SFR + WON\_SFR + MYR\_SFR + THB\_SFR, data = fxrates000.0.logret[year0]) Residuals: Min 1Q Median 3Q Max -0.0103217 -0.0008105 0.0000162 0.0007503 0.0098093 Coefficients: Estimate Std. Error t value Pr(>|t|) (Intercept) -0.0002996 0.0001222 -2.452 0.01492 USD\_SFR 0.9124811 0.0369556 24.691 < 2e-16 YEN\_SFR -0.0010178 0.0173259 -0.059 0.95320 EUR\_SFR 0.0415111 0.0342314 1.213 0.22643 GBP\_SFR 0.0163507 0.0193508 0.845 0.39896 WON\_SFR -0.0192298 0.0073131 -2.629 0.00909 MYR\_SFR 0.0739607 0.0307166 2.408 0.01679

THB\_SFR 0.0114822 0.0208899 0.550 0.58306 Residual standard error: 0.001906 on 244 degrees of freedom Multiple R-squared: 0.9621, Adjusted R-squared: 0.9611 F-statistic: 885.8 on 7 and 244 DF, p-value: < 2.2e-16 2008 Annualized appreciation rate to implied reference basket: -0.073 -------------------------------- 2009: Call: lm(formula = CNY\_SFR ~ USD\_SFR + YEN\_SFR + EUR\_SFR + GBP\_SFR + WON\_SFR + MYR\_SFR + THB\_SFR, data = fxrates000.0.logret[year0]) Residuals: Min 1Q Median 3Q Max -1.994e-03 -1.400e-04 1.770e-06 1.305e-04 1.221e-03 Coefficients: Estimate Std. Error t value Pr(>|t|) (Intercept) 7.771e-06 2.176e-05 0.357 0.721273 USD\_SFR 9.405e-01 9.676e-03 97.201 < 2e-16 YEN\_SFR 5.974e-03 2.960e-03 2.018 0.044641 EUR\_SFR -1.549e-02 6.958e-03 -2.227 0.026879 GBP\_SFR 4.148e-03 3.014e-03 1.376 0.170055 WON\_SFR -1.672e-03 2.669e-03 -0.626 0.531606 MYR\_SFR 2.530e-02 6.950e-03 3.640 0.000333 THB\_SFR 3.102e-02 1.239e-02 2.504 0.012946 Residual standard error: 0.0003438 on 244 degrees of freedom Multiple R-squared: 0.9984, Adjusted R-squared: 0.9983 F-statistic: 2.165e+04 on 7 and 244 DF, p-value: < 2.2e-16 2009 Annualized appreciation rate to implied reference basket: 0.002 -------------------------------- 2010: Call: lm(formula = CNY\_SFR ~ USD\_SFR + YEN\_SFR + EUR\_SFR + GBP\_SFR + WON\_SFR + MYR\_SFR + THB\_SFR, data = fxrates000.0.logret[year0])

Residuals: Min 1Q Median 3Q Max -0.0051398 -0.0002402 0.0000951 0.0003745 0.0036134 Coefficients: Estimate Std. Error t value Pr(>|t|) (Intercept) -9.527e-05 6.374e-05 -1.495 0.1363 USD\_SFR 9.116e-01 3.078e-02 29.613 <2e-16 YEN\_SFR 1.170e-03 1.048e-02 0.112 0.9112 EUR\_SFR 2.072e-02 1.441e-02 1.439 0.1516 GBP\_SFR -3.160e-02 1.248e-02 -2.532 0.0120 WON\_SFR 2.656e-03 1.066e-02 0.249 0.8035 MYR\_SFR 2.359e-02 1.801e-02 1.310 0.1915 THB\_SFR 6.507e-02 3.372e-02 1.930 0.0548 Residual standard error: 0.0009746 on 242 degrees of freedom Multiple R-squared: 0.9805, Adjusted R-squared: 0.9799 F-statistic: 1739 on 7 and 242 DF, p-value: < 2.2e-16 2010 Annualized appreciation rate to implied reference basket: -0.024 -------------------------------- 2011: Call: lm(formula = CNY\_SFR ~ USD\_SFR + YEN\_SFR + EUR\_SFR + GBP\_SFR + WON\_SFR + MYR\_SFR + THB\_SFR, data = fxrates000.0.logret[year0]) Residuals: 1Q Median 3Q Max -0.0048725 -0.0005380 0.0000138 0.0005746 0.0061446 Coefficients: Estimate Std. Error t value Pr(>|t|) (Intercept) -1.968e-04 8.079e-05 -2.436 0.0156 USD\_SFR 8.702e-01 2.834e-02 30.705 < 2e-16 YEN\_SFR 7.857e-03 1.519e-02 0.517 0.6054 EUR\_SFR -3.959e-04 1.670e-02 -0.024 0.9811 GBP\_SFR 4.297e-02 2.092e-02 2.054 0.0410 WON\_SFR -2.590e-02 1.696e-02 -1.527 0.1281 MYR\_SFR 9.535e-02 2.351e-02 4.056 6.73e-05

THB\_SFR 1.743e-02 3.329e-02 0.523 0.6011

Residual standard error: 0.001275 on 243 degrees of freedom Multiple R-squared: 0.9837, Adjusted R-squared: 0.9832 F-statistic: 2097 on 7 and 243 DF, p-value: < 2.2e-16 2011 Annualized appreciation rate to implied reference basket: -0.048 -------------------------------- 2012: Call: lm(formula = CNY\_SFR ~ USD\_SFR + YEN\_SFR + EUR\_SFR + GBP\_SFR + WON\_SFR + MYR\_SFR + THB\_SFR, data = fxrates000.0.logret[year0]) Residuals: Min 1Q Median 3Q Max -0.0042900 -0.0003965 0.0000060 0.0004424 0.0044475 Coefficients: Estimate Std. Error t value Pr(>|t|) (Intercept) -1.951e-05 6.105e-05 -0.320 0.7495 USD\_SFR 9.064e-01 2.669e-02 33.957 < 2e-16 YEN\_SFR -5.759e-03 1.323e-02 -0.435 0.6637 EUR\_SFR -1.320e-01 5.985e-02 -2.205 0.0284 GBP\_SFR -8.758e-03 2.132e-02 -0.411 0.6816 WON\_SFR 1.777e-03 2.282e-02 0.078 0.9380 MYR\_SFR 1.103e-01 2.216e-02 4.979 1.21e-06 THB\_SFR 1.895e-03 2.880e-02 0.066 0.9476 Residual standard error: 0.0009568 on 243 degrees of freedom Multiple R-squared: 0.9711, Adjusted R-squared: 0.9702 F-statistic: 1165 on 7 and 243 DF, p-value: < 2.2e-16 2012 Annualized appreciation rate to implied reference basket: -0.005 -------------------------------- 2013: Call: lm(formula = CNY\_SFR ~ USD\_SFR + YEN\_SFR + EUR\_SFR + GBP\_SFR + WON\_SFR + MYR\_SFR + THB\_SFR, data = fxrates000.0.logret[year0]) Residuals:

14

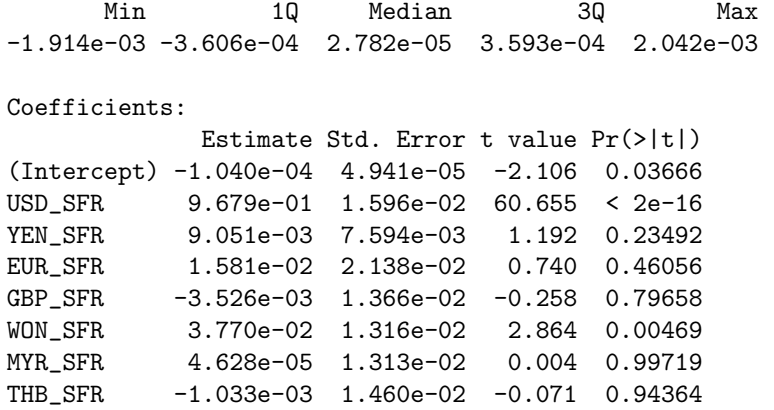

Residual standard error: 0.0006637 on 175 degrees of freedom Multiple R-squared: 0.9891, Adjusted R-squared: 0.9886 F-statistic: 2263 on 7 and 175 DF, p-value: < 2.2e-16

#### 2013 Annualized appreciation rate to implied reference basket: -0.026

From these annual results we note:

- These fitted regression models demonstrate that the statistical evidence for the underlying reference basket of currencies changes from year to year.
- Note how the different exhange rates are significant predictors of the daily change in the Yuan exchange rate for different years.
- The computations include a measure of the annualized trend in the Yuan exchange rate relative to the other currencies. Notice that this rate is negative, to varying degrees over the seven-plus years.

We illustrate some additional features of exchange rate regime modelling using the reference basket implied by the data for 2012.

First, we plot the currency returns for the Yuan and all currencies included in the analysis.

```
> year0<-"2012"
```

```
> par(mfcol=c(1,1))
```

```
> ts.plot(cumsum(fxrates000.0.logret["2012"]), col=rainbow(NCOL(fxrates000.0.logret)),
```
+ main="2012 Currency Returns")

```
> legend(x=150,y=.15, legend=dimnames(fxrates000.0.logret)[[2]], lty=rep(1,times=ncol(fxra
```

```
+ col=rainbow(NCOL(fxrates000.0.logret)), cex=0.70)
```
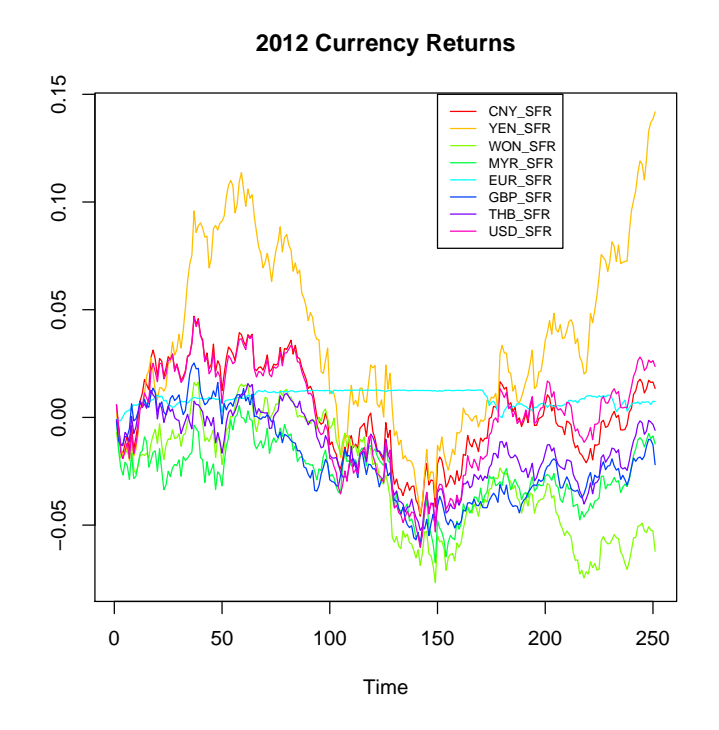

Then, we plot the currency return of the Yuan and that of the implied reference basket specified by the regression:

```
> lmfit.year0<-lm( CNY_SFR ~ USD_SFR + YEN_SFR + EUR_SFR + GBP_SFR +
+ WON_SFR + MYR_SFR + THB_SFR,
+ data=fxrates000.0.logret[year0])
> y0.actual<-fxrates000.0.logret["2012"][,"CNY_SFR"]
> y0.fit<-y0.actual - lmfit.year0$residuals
> ts.plot(cumsum(cbind(y0.actual, y0.fit)),
+ col=rainbow(NCOL(fxrates000.0.logret))[c(1,5)],
+ main="2012 Currency Returns \nCNY_SFR and Implied Basket")
```
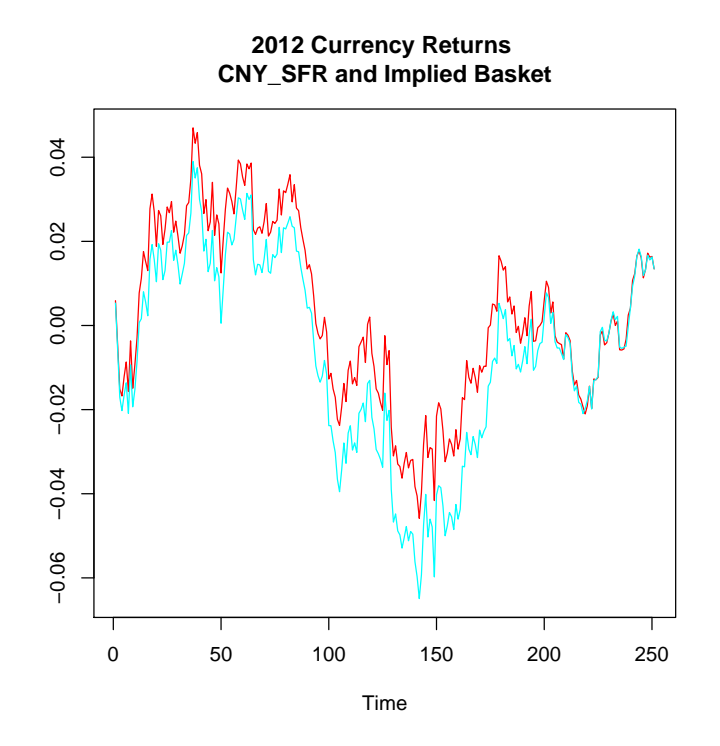

Note how closely the reference basket tracks the Yuan. This is to be expected given the high R−squared of the regression.

Finally, we apply the R function influence.measures()

 $>$  layout(matrix(c(1,2,3,4),2,2)) # optional 4 graphs/page > plot(lmfit.year0)

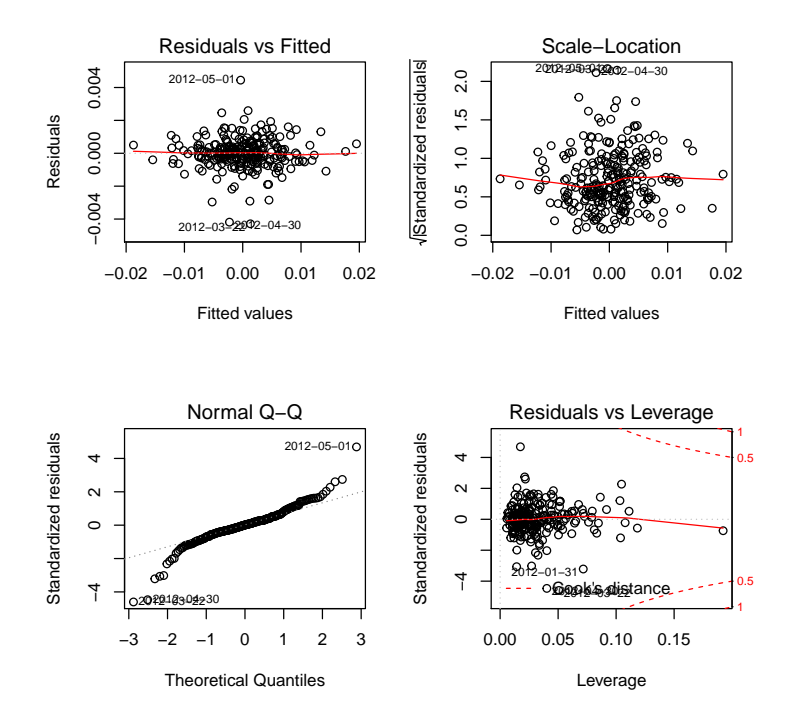

These diagnostics indicate:

- The residuals appear well-behaved as they relate to the size of the fitted values. The residual variance does not increase with the magnitude of the fitted values.
- The residuals exhibit heavier tails than those of a normal distribution. However for those residuals within two standard deviations of their mean, their distribution is close to that of a normal distribution.

## References

- Frankel J.A., and S Wei (1994) Yen Bloc or Dollar Bloc? Exchange Rate Policies of the East Asian Economies, Chaptr in Macroeconomic Linkage: Savings, Exchange Rates, and Capital Flows, NBER-EASE Volume 3, Takatoshi Ito and Anne Krueger, editors. University of Chicago Press, Chapter URL: <http://www.nber.org/chapters/c8537.pdf>
- Frankel J.A., and S Wei (2007) Assessing China's Exchange Rate Regime, NATIONAL BUREAU OF ECONOMIC RESEARCH: Working Paper 13100, <http://www.nber.org/papers/w13100> , Cambridge.

18.S096 Topics in Mathematics with Applications in Finance Fall 2013

For information about citing these materials or our Terms of Use, visit: <http://ocw.mit.edu/terms>.